УДК 373.1 ББК 74.028

С216

**Рецензенты:** 

[Перейти на страницу с полной версией»](http://rucont.ru/efd/315779)

**Е. Ю. Панов**, заведующий кафедрой математического анализа НовГУ имени Ярослава Мудрого, доктор физико-математических наук, профессор **А. В. Смирнов**, профессор кафедры теории и методики обучения физике МПГУ, доктор педагогических наук

С216 **Саукова Н. М., Соколова Г. Ю., Моркин С. А.** Использование систем автоматизированного контроля знаний в профессиональной деятельности педагога / Под ред. Н. М. Сауковой: Учебно-методич. пособие – М.: Прометей,  $2013. - 126$  c.

Учебно-методическое пособие рекомендовано для студентов высших учебных заведений, обучающихся по педагогическим специальностям (ЕН.М.Б.2 – Информационные технологии в образовании).

**ISBN 978-5-7042-2439-6** 

© Н. М. Саукова, Г. Ю. Соколова, С. А. Моркин, 2013 © Издательство «Прометей», 2013

[Перейти на страницу с полной версией»](http://rucont.ru/efd/315779)

## **СОДЕРЖАНИЕ**

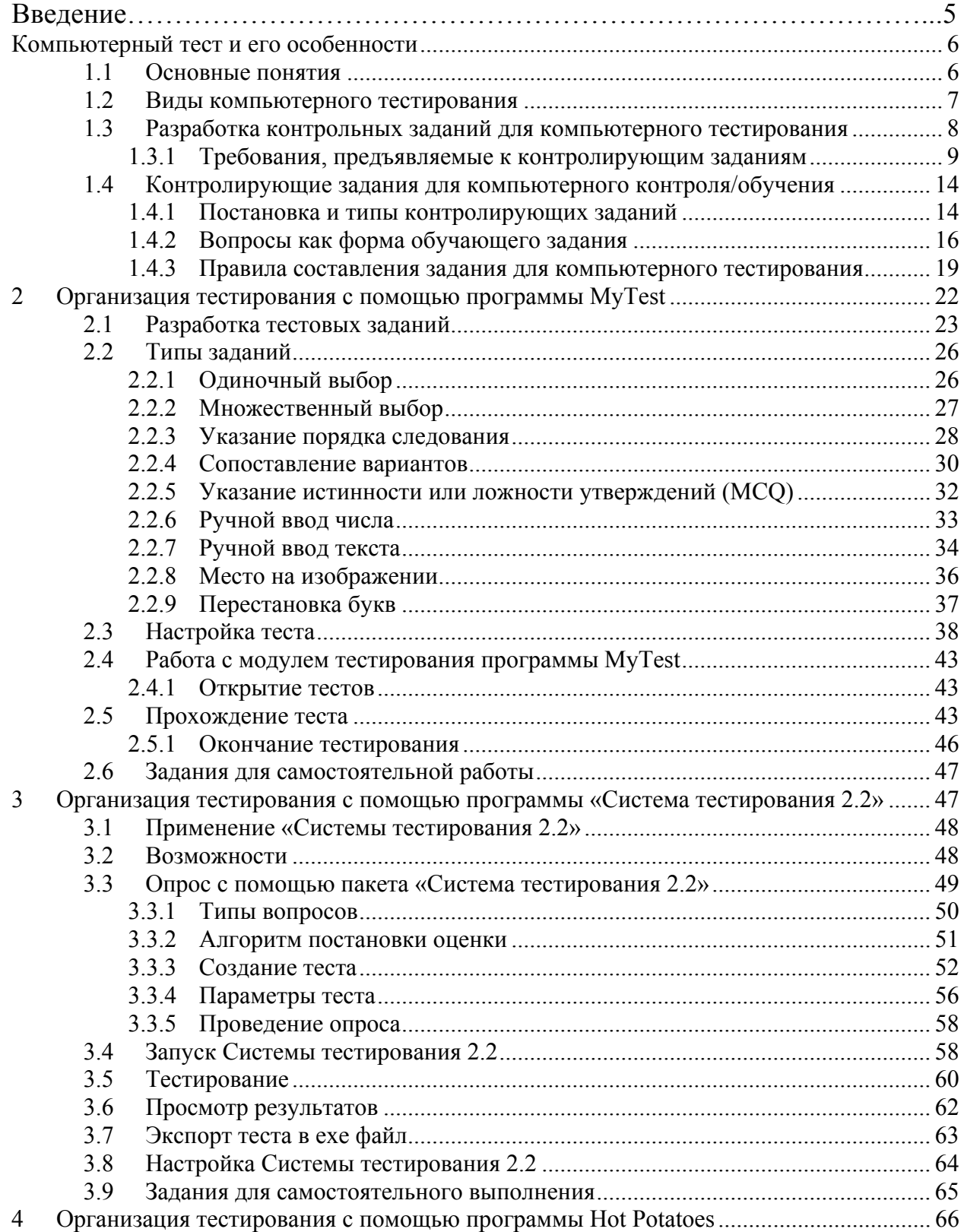

[Перейти на страницу с полной версией»](http://rucont.ru/efd/315779)

3

[Перейти на страницу с полной версией»](http://rucont.ru/efd/315779)

4.1 Основные блоки программы ............................................................................... 66 4.2 Настройка конфигурации ..................................................................................... 68 4.3 Внешний вид заданий ........................................................................................... 71 4.4 Преобразование заданий и тестов в веб-страницу ............................................. 73 4.5 Сохранение проекта с заданием .......................................................................... 74 4.6 Составление кроссворда ....................................................................................... 75 4.7 Установление соответствий (JMatch) .................................................................. 79 4.8 Викторина (JQuiz) ................................................................................................. 84 4.9 Восстановление последовательности (JMix) ...................................................... 88 4.10 Заполнение пробелов (JCloze) .......................................................................... 92 4.10.1 Ввод задания ................................................................................................. 92 4.11 Объединение заданий в уроки или тематические блоки ............................... 95 4.12 Задания для самостоятельного выполнения ................................................... 98 5 Создание тестовых материалов в среде Flash с помощью шаблонов ............................. 98 5.1 Подготовка тестов (обучающих диалогов) с помощью тестового шаблона Quiz 100 5.2 Удаление обучающего диалога из временной шкалы ..................................... 106 5.3 Добавление обучающих диалогов в шаблон контрольного опроса ............... 107 5.4 Добавление и удаление объектов перетаскивания и назначения ................... 114 5.5 Задания для самостоятельной работы ............................................................... 117 6 Онлайн сервисы автоматизированного контроля знаний .............................................. 117 6.1 Интернет проект «Твой Тест» ............................................................................ 117 6.2 Конструктор тестов Online Test Pad .................................................................. 118 6.3 Онлайн сервисы для создания опросов............................................................. 120 6.4 Задания для самостоятельной работы ............................................................... 120  $JIUTEPATYPA$  122

[Перейти на страницу с полной версией»](http://rucont.ru/efd/315779)